# The **luatex** package

Heiko Oberdiek<sup>∗</sup> <heiko.oberdiek at googlemail.com>

2016/05/16 v0.6

# Abstract

This package manages the new and extended features and resources that LuaTEX provides. Examples are attributes and catcode tables.

# Contents

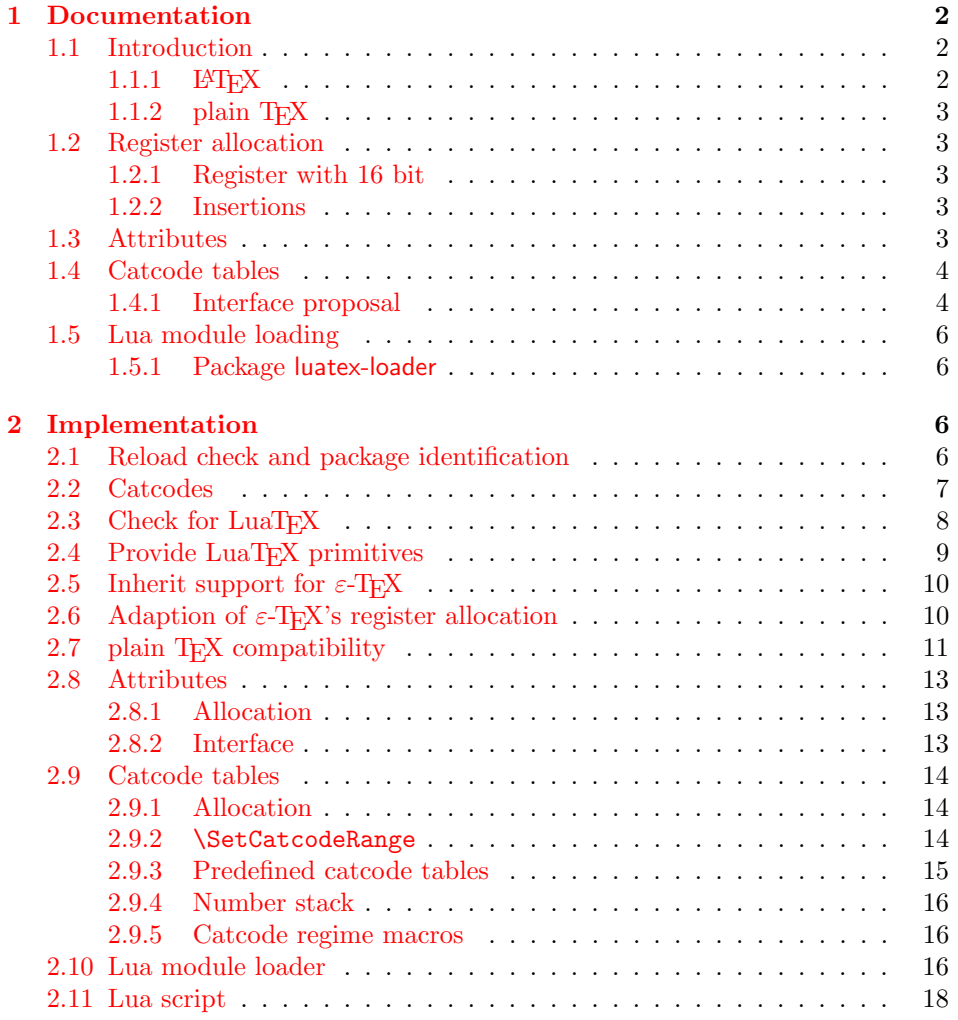

<sup>∗</sup>Please report any issues at https://github.com/ho-tex/oberdiek/issues

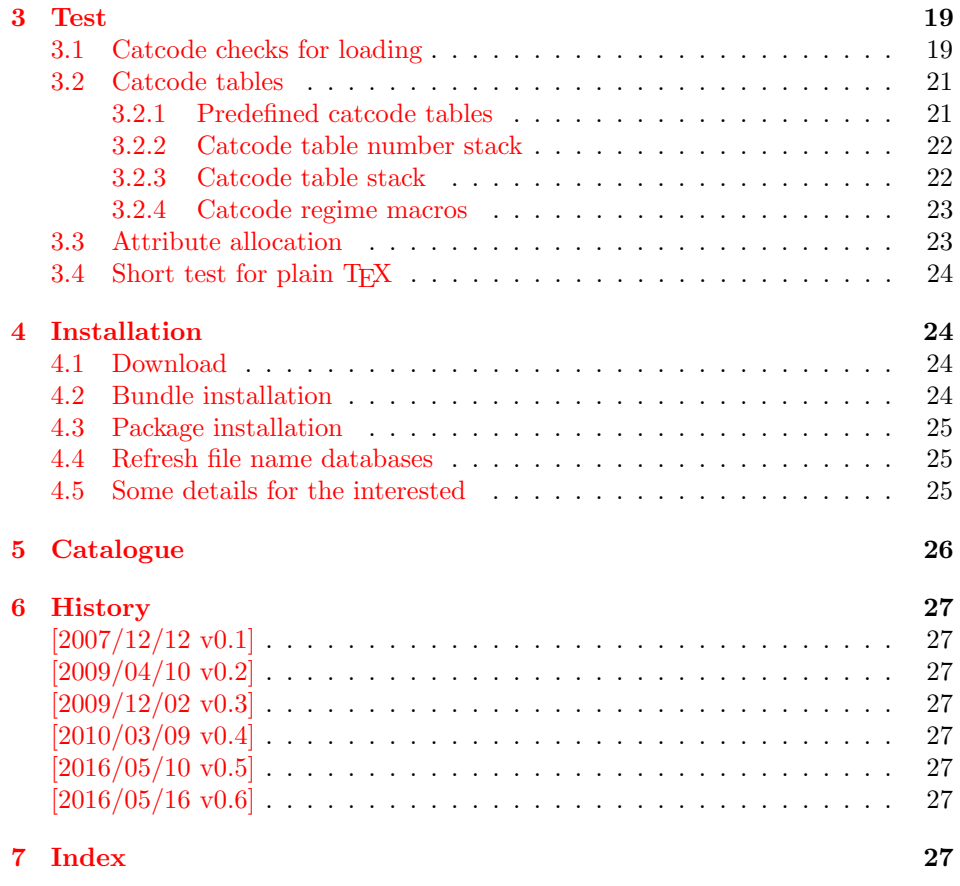

# <span id="page-1-0"></span>1 Documentation

## <span id="page-1-1"></span>1.1 Introduction

TEX provides global resources such as registers. But it does not provide an interface for managing these resources. For example, two packages want to use a counter register. If they take the same register number, then the use of both packages will conflict and they cannot be used together. Therefore formats such as plain T<sub>EX</sub> or L<sup>AT</sup>EX implement an allocation scheme for registers. A package reserves with \newcount an unused register number for its own exclusive use.

Nowadays TEX is not alone anymore:  $\varepsilon$ -TEX, pdfTEX and other compilers for TEX are developed that extend and add new features and resources.

Now LuaT<sub>E</sub>X has reached beta state. It inherits most of pdfT<sub>E</sub>X's features including  $\varepsilon$ -T<sub>E</sub>X. Also it implements new concepts such as attributes or catcode tables.

### <span id="page-1-2"></span>1.1.1 LAT<sub>E</sub>X

L<sup>AT</sup>EX 2<sub>ε</sub> is frozen and therefore refuses to even notice the new TEX variants. Not even the old  $\varepsilon$ -T<sub>E</sub>X is supported by its kernel. At least there is a third party package etex that manages the new  $\varepsilon$ -TEX resources.

This package tries to do the same for LuaT<sub>EX</sub> and starts to support at least a few of the new features.

## <span id="page-2-0"></span>1.1.2 plain T<sub>E</sub>X

LATEX has inherited its resource handling from plain TEX. The interface is basically the same: \newcount, . . . Therefore this package tries to follow this tradition by providing compatibility to plain TEX. It can be loaded with plain TEX and defines at least some of the features that this packages provides for LAT<sub>E</sub>X.

## <span id="page-2-1"></span>1.2 Register allocation

### <span id="page-2-2"></span>1.2.1 Register with 16 bit

Because LuaTEX is a super set of  $\varepsilon$ -TEX regarding registers, the register allocation scheme should not conflict with package etex. Therefore this package is loaded to inherit its allocation scheme. The only change is currently that the limit is increased to 65536 registers for the following register classes:

- count
- dimen
- skip
- muskip
- marks
- toks
- box

This affects the number of global and local registers. Because it is done in a package and not in the kernel, it is possible that someone loads package etex before uses the local allocation variants. This will prevent the extension for this register class. If more registers are needed, just load package luatex earlier.

### <span id="page-2-3"></span>1.2.2 Insertions

Insertions need four registers \count, \dimen, \skip, and \box with the same number. Usually they are allocated downwards from 254, 253, ... Also \newcount. \newdimen, . . . fill up these register numbers from below before switching to higher register numbers by package etex. When this occurs, no insertions can be allocated anymore.

Therefore \newcount, \newdimen, \newskip, and \newbox are replaced by their global variants ( $\qquad$ clobcount, ...) that use the higher numbers immediately, leaving the room for insertions. There should not be an efficiency penalty because LuaT<sub>EX</sub> stores the registers of a class in the same Lua table unlike  $\varepsilon$ -T<sub>E</sub>X, where registers below 256 are stored in an array and higher numbers are put in a tree structure.

## <span id="page-2-4"></span>1.3 Attributes

Nodes can have custom attributes in LuaT<sub>EX</sub>. These attributes are organized by a new register class. As the other registers up to  $2^{16}$  attributes are supported. An attribute value can be negative that means the attribute is not set. Otherwise T<sub>EX</sub>'s range of non-negative integers up to  $2<sup>3</sup>1$  are available.

#### <span id="page-2-5"></span>\newattribute  $\langle \, (cmd) \rangle$

Macro \newattribute defines command  $\langle cmd\rangle$  using \attributedef using an new attribute number. The new attribute is initially unset.

### <span id="page-3-4"></span>\setattribute  $\{\langle cmd \rangle\}$   $\{\langle value \rangle\}$

Macro \setattribute locally sets attribute command  $\langle cmd \rangle$  to the number  $\langle value \rangle$ . Valid values range from −1 until  $2^31$  (the upper limit is the same as for other T<sub>E</sub>X integer numbers).

<span id="page-3-5"></span>\unsetattribute  $\{\langle cmd\rangle\}$ 

Macro \unsettattribute clears the attribute command  $\langle cmd \rangle$ .

## <span id="page-3-0"></span>1.4 Catcode tables

LuaTEX introduces catcode tables as new feature, see documentation. There is need for discussion, how to deal best:

- \initcatcodetable and \setcatcodetable act globally.
- \catcodetable causes an error if used with an uninitialized catcode table.
- Large catcode table numbers should be avoided because of performance breakdown.
- Use case LAT<sub>EX</sub> package: The package must not be surprised by changed catcodes and must not surprise by changing catcodes accidently. Catcode tables could offer a solution. At the begin a catcode regime with standard catcodes is established and the old one is restored afterwards.
- Use case: LuaT<sub>E</sub>X's tex.print might be used with a catcode table number, for example a table where all entries have catcode "other".
- Readonly catcode tables.
- Is there is a need for local allocations? (Package etex's \loc variants are not used in T<sub>E</sub>X Live 2007.)

#### <span id="page-3-1"></span>1.4.1 Interface proposal

The idea: \newcatcodetable allocates odd numbered catcode tables. Even numbered tables are managed as stack. Also some catcode tables are defined. These must not be changed.

### <span id="page-3-3"></span> $\setminus$ newcatcodetable  $\{\langle cmd \rangle\}$

Macro \newcatcodetable reserves a new catcode table and remembers its number in  $\langle c\,]$ . The catcode table is initialized with ini-T<sub>EX</sub>'s catcodes.

<span id="page-3-2"></span>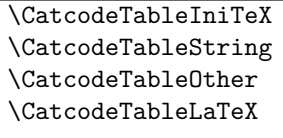

These are catcode tables and must not be changed. \CatcodeTableIniTeX contains the catcode settings of ini-T<sub>EX</sub>. \CatcodeTableString follows T<sub>EX</sub>'s convention of \string, \meaning and friends. The space gets catcode 10 (space), the other characters have catcode 12 (other). In \CatcodeTableOther all entries have catcode 12 (other). \CatcodeTableLaTeX contains the setting of a pure LATEX format ('at' is other).

<span id="page-4-1"></span>\CatcodeTableStack \IncCatcodeTableStack \DecCatcodeTableStack

> \CatcodeTableStack is the stack pointer. Initially it is catcode table zero. \IncCatcodeTableStack and \DecCatcodeTableStack increments and decrements the stack pointer. Currently \IncCatcodeTableStack does not initialize a new catcode table. Both increment and decrement operations do not set a catcode table.

### <span id="page-4-2"></span>\PushCatcodeTableNumStack \PopCatcodeTableNumStack

It can be handy to have a global stack for catcode table numbers to deal with the global assignment property of \initcatcodetable and \savecatcodetable. \PushCatcodeTableNumStack pushes the current catcode table on the stack. \PopCatcodeTableNumStack pops the topmost number off the number stack to set the current catcode table. Catcode table zero is used in case of an empty stack.

```
\{S_{\text{ReginCatcodeRegime}}\}\EndCatcodeRegime
```
\BeginCatcodeRegime remembers the current catcode table number. Then it creates and uses a fresh catcode table on the stack that is initialized by  $\langle catcodeable\rangle$ :

```
\PushCatcodeTableNumStack
\texttt{catchle}(\texttt{catchle} \ \ \ \ \ \ \ \ \ \ \ \ \ \ \ \ \ \ \ \ \ \ \ \ \ \ \ \ \ \\savecatcodetable\CatcodeTableStack
\catcodetable\CatcodeTableStack
```
\EndCatcodeRegime drops the catcode table, created by \BeginCatcodeRegime and sets the catcode table that was active before:

\DecCatcodeTableStack \PopCatcodeTableNumStack

These macros solve the use case, described earlier for a LAT<sub>E</sub>X package:

```
% package foobar.sty
\BeginCatcodeRegime\CatcodeTableLaTeX
\makeatletter
% ... package contents ...
\EndCatcodeRegime
% end of package
```
If the package wants to change catcodes after its loading, \AtBeginDocument or \AtEndOfPackage can be used.

<span id="page-4-3"></span> $\Set{\text{StateodeRange} {\{from\}} {\{\langle to \rangle\}} {\{\langle \textit{catchode}\rangle\}}}$ 

The catcodes of characters in range from  $\langle from \rangle$  to inclusive  $\langle to \rangle$  are set to  $\langle \textit{catcode} \rangle$ .

### <span id="page-5-0"></span>1.5 Lua module loading

Currently LuaT<sub>E</sub>X (version 0.20) does not support Lua script files inside TDS: scripts//, because Lua's mechanism for module loading does not use the kpathsea library. Therefore this packages appends a kpse loader to the list of Lua's module loaders. It finds the module  $\langle module \rangle$  by

kpse.find\_file(" $\langle \textit{module} \rangle$ .lua", "texmfscripts")

Unhappily kpathsea does not support directory components in a file name. Therefore the Lua convention is not followed to replace dots in the module name by the directory separator.

Example: A Lua script of a package foobar wants the following modules:

```
require("foobar.hello.world")
require("org.somewhere.xyz")
```
Then they can be find in:

TDS:scripts/foobar/foobar.hello.world.lua TDS:scripts/foobar/org.somewhere.xyz.lua

I would have preferred the following locations, following lua conventions, e. g.:

```
TDS:scripts/foobar/hello/world.lua
TDS:scripts/foobar/org/somewhere/xyz.lua
```
But I do not know, how to achieve this in a reliable way using kpathsea.

#### <span id="page-5-1"></span>1.5.1 Package luatex-loader

If someone do not need or want package luatex but it's extension for module loading, then he can use package luatex-loader. Both plain TFX and L<sup>AT</sup>FX are supported.

# <span id="page-5-2"></span>2 Implementation

 $1$   $\langle$ \*package $\rangle$ 

## <span id="page-5-3"></span>2.1 Reload check and package identification

Reload check, especially if the package is not used with LAT<sub>EX</sub>.

<span id="page-5-4"></span>2 \begingroup\catcode61\catcode48\catcode32=10\relax%

```
3 \catcode13=5 % ^^M
4 \endlinechar=13 %
5 \catcode35=6 % #
6 \catcode39=12 \% '
7 \catcode44=12 % ,
8 \catcode45=12 % -
9 \catcode46=12 % .
10 \catcode58=12 % :
11 \catcode64=11 % @
12 \catcode123=1 % {
13 \catcode125=2 % }
14 \expandafter\let\expandafter\x\csname ver@luatex.sty\endcsname
15 \ifx\x\relax % plain-TeX, first loading
16 \else
17 \def\empty{}%
```

```
18 \ifx\x\empty % LaTeX, first loading,
```

```
19 % variable is initialized, but \ProvidesPackage not yet seen
20 \else
21 \expandafter\ifx\csname PackageInfo\endcsname\relax
22 \det\left\{x\#1\#2\{\% \right\}23 \immediate\write-1{Package #1 Info: #2.}%
24 }%
25 \else
26 \det\x#1#2{\PackageInfo{#1}{#2, stopped}}%
27 \ifmmode{\textstyle\bigwedge^{2}}\else{ \n f i }\fi28 \x{luatex}{The package is already loaded}%
29 \aftergroup\endinput
30 \fi
31 \fi
32 \endgroup%
```
<span id="page-6-34"></span><span id="page-6-2"></span>Package identification:

```
33 \begingroup\catcode61\catcode48\catcode32=10\relax%
34 \catcode13=5 % ^^M
35 \endlinechar=13 %
36 \catcode35=6 % #
37 \catcode39=12 % '
38 \catcode40=12 % (
39 \catcode41=12 % )
40 \catcode44=12 % ,
41 \catcode45=12 % -
42 \catcode46=12 % .
43 \catcode47=12 % /
44 \catcode58=12 % :
45 \catcode64=11 % @
46 \catcode91=12 % [
47 \catcode93=12 % ]
48 \catcode123=1 % {
49 \catcode125=2 % }
50 \expandafter\ifx\csname ProvidesPackage\endcsname\relax
51 \def\x#1#2#3[#4]{\endgroup
52 \immediate\write-1{Package: #3 #4}%
53 \xdef#1{#4}%
54 }%
55 \else
56 \def\x#1#2[#3]{\endgroup
57 #2[{#3}]%
58 \ifx#1\@undefined
59 \xdef#1{#3}%
60 \overline{\text{f}i}61 \if{xt#1\relax}62 \xdef#1{#3}%
63 \fi
64 }%
65 \setminusfi
66 \expandafter\x\csname ver@luatex.sty\endcsname
67 \ProvidesPackage{luatex}%
68 [2016/05/16 v0.6 LuaTeX basic definition package (HO)]%
```
## <span id="page-6-36"></span><span id="page-6-32"></span><span id="page-6-29"></span><span id="page-6-27"></span><span id="page-6-24"></span><span id="page-6-1"></span><span id="page-6-0"></span>2.2 Catcodes

<span id="page-6-19"></span>\begingroup\catcode61\catcode48\catcode32=10\relax%

```
70 \catcode13=5 % ^^M
71 \endlinechar=13 %
```

```
72 \catcode123=1 % {
```

```
73 \catcode125=2 % }
74 \catcode64=11 % @
75 \def\x{\endgroup
76 \expandafter\edef\csname LuT@AtEnd\endcsname{%
77 \endlinechar=\the\endlinechar\relax
78 \catcode13=\the\catcode13\relax
79 \catcode32=\the\catcode32\relax
80 \catcode35=\the\catcode35\relax
81 \catcode61=\the\catcode61\relax
82 \catcode64=\the\catcode64\relax
83 \catcode123=\the\catcode123\relax
84 \catcode125=\the\catcode125\relax
85 }%
86 }%
87 \x\catcode61\catcode48\catcode32=10\relax%
88 \catcode13=5 % ^^M
89 \endlinechar=13 %
90 \catcode35=6 % #
91 \catcode64=11 % @
92 \catcode123=1 % {
93 \catcode125=2 % }
94 \def\TMP@EnsureCode#1#2{%
95 \edef\LuT@AtEnd{%
96 \LuT@AtEnd
97 \catcode#1=\the\catcode#1\relax
98 }%
99 \catcode#1=#2\relax
100 }
101 \TMP@EnsureCode{10}{12}% ^^J
102 \TMP@EnsureCode{34}{12}% "
103 \TMP@EnsureCode{36}{3}% $
104 \TMP@EnsureCode{39}{12}% '
105 \TMP@EnsureCode{40}{12}% (
106 \TMP@EnsureCode{41}{12}% )
107 \TMP@EnsureCode{42}{12}% *
108 \TMP@EnsureCode{43}{12}% +
109 \TMP@EnsureCode{44}{12}% ,
110 \TMP@EnsureCode{45}{12}% -
111 \TMP@EnsureCode{46}{12}% .
112 \TMP@EnsureCode{47}{12}% /
113 \TMP@EnsureCode{60}{12}% <
114 \TMP@EnsureCode{62}{12}% >
115 \TMP@EnsureCode{91}{12}% [
116 \TMP@EnsureCode{93}{12}% ]
117 \TMP@EnsureCode{95}{12}% _ (other!)
118 \TMP@EnsureCode{96}{12}% '
119 \edef\LuT@AtEnd{\LuT@AtEnd\noexpand\endinput}
```
## <span id="page-7-47"></span><span id="page-7-46"></span><span id="page-7-45"></span><span id="page-7-44"></span><span id="page-7-43"></span><span id="page-7-42"></span><span id="page-7-41"></span><span id="page-7-40"></span><span id="page-7-39"></span><span id="page-7-38"></span><span id="page-7-37"></span><span id="page-7-36"></span><span id="page-7-35"></span><span id="page-7-34"></span><span id="page-7-33"></span><span id="page-7-32"></span><span id="page-7-31"></span><span id="page-7-30"></span><span id="page-7-20"></span><span id="page-7-17"></span><span id="page-7-16"></span><span id="page-7-0"></span>2.3 Check for LuaT<sub>F</sub>X

Without LuaT<sub>E</sub>X there is no point in using this package.

```
120 \begingroup\expandafter\expandafter\expandafter\endgroup
121 \expandafter\ifx\csname RequirePackage\endcsname\relax
122 \input infwarerr.sty\relax
123 \input ifluatex.sty\relax
124 \else
125 \RequirePackage{infwarerr}[2007/09/09]%
126 \RequirePackage{ifluatex}[2009/04/10]%
127 \fi
```

```
128 \ifluatex
129 \else
130 \@PackageError{luatex}{%
131 This package may only be run using LuaTeX%
132 }\@ehc
133 \expandafter\LuT@AtEnd
134 \fi%
```
# <span id="page-8-24"></span><span id="page-8-0"></span>2.4 Provide LuaT<sub>EX</sub> primitives

```
135 \ifnum\luatexversion<36 %
136 \def\LuT@MakePrimitive#1{%
137 \expandafter\let\csname luatex#1\expandafter\endcsname
138 \csname #1\endcsname
139 }%
140 \else
141 \def\LuT@MakeLuatexPrimitive#1{%
142 \begingroup\expandafter\expandafter\expandafter\endgroup
143 \expandafter\ifx\csname luatex#1\endcsname\relax
144 \begingroup\expandafter\expandafter\expandafter\endgroup
145 \expandafter\ifx\csname #1\endcsname\relax
146 \else
147 \expandafter\let
148 \csname luatex#1\expandafter\endcsname
149 \csname #1\endcsname
150 \quad \text{If}151 \fi
152 \begingroup\expandafter\expandafter\expandafter\endgroup
153 \expandafter\ifx\csname luatex#1\endcsname\relax
154 \begingroup
155 \expandafter\let\csname luatex#1\endcsname\@undefined
156 \ifnum0%
157 \directlua{%
158 if tex.enableprimitives then %
159 tex.enableprimitives('luatex',{'#1'})%
160 tex.print('1')%
161 end%
162 }%
163 \expandafter\ifx\csname luatex#1\endcsname\relax\else1\fi
164 = 11 \%165 \global\expandafter\let
166 \csname luatex#1\expandafter\endcsname
167 \csname luatex#1\endcsname
168 \else
169 \@PackageError{luatex}{%
170 tex.enableprimitives failed for '#1'%
171    }\@ehc
172 \qquad \qquad \text{ifi}173 \endgroup
174 \fi
175 }%
176 \def\LuT@MakePrimitive#1{%
177 \begingroup\expandafter\expandafter\expandafter\endgroup
178 \expandafter\ifx\csname#1\endcsname\relax
179 \begingroup
180 \expandafter\let\csname#1\endcsname\@undefined
181 \ifnum0%
182 \directlua{%
```

```
183 if tex.enableprimitives then %
184 tex.enableprimitives('',{'#1'})%
185 tex.print('1')%
186 end%
187    }%
188 \expandafter\ifx\csname#1\endcsname\relax\else1\fi
189 = 11 \%190 \global\expandafter\let
191 \csname#1\expandafter\endcsname
192 \csname#1\endcsname
193 \else
194 \@PackageError{luatex}{%
195 tex.enableprimitives failed for '#1'%
196    }\@ehc
197 \fi
198 \endgroup
199 \fi
200 }%
201 \fi
202 \LuT@MakeLuatexPrimitive{attribute}
203 \LuT@MakeLuatexPrimitive{attributedef}
204 \LuT@MakeLuatexPrimitive{catcodetable}
205 \LuT@MakeLuatexPrimitive{initcatcodetable}
206 \LuT@MakeLuatexPrimitive{luaescapestring}
207 \LuT@MakeLuatexPrimitive{savecatcodetable}
208 \LuT@MakePrimitive{numexpr}
```
## <span id="page-9-18"></span><span id="page-9-17"></span><span id="page-9-16"></span><span id="page-9-15"></span><span id="page-9-14"></span><span id="page-9-13"></span><span id="page-9-12"></span><span id="page-9-0"></span>2.5 Inherit support for  $\varepsilon$ -T<sub>E</sub>X

Package etex is not compatible for plain T<sub>E</sub>X. But it could be present if a format is used that is based on etex.src. Therefore we only load the package in case of  $LAT$ <sub>EX</sub> and tests its presence independently of the format by looking for  $\et{et@xins}$ .

```
209 \begingroup\expandafter\expandafter\expandafter\endgroup
210 \expandafter\ifx\csname RequirePackage\endcsname\relax
211 \else
212 \RequirePackage{etex}[1998/03/26]%
213 \fi
```
## <span id="page-9-1"></span>2.6 Adaption of  $\varepsilon$ -T<sub>E</sub>X's register allocation

 $\varepsilon$ -T<sub>E</sub>Xhas increased the number of T<sub>E</sub>X registers from  $2^8$  (256) to  $2^{15}$  (32768) for a register class. LuaT<sub>EX</sub> extends the limit further to  $2<sup>1</sup>6$  (65536). The allocation scheme of package etex is not changed. But this can be subject for discussion.

If a register class hasn't registered any local registers yet, then the limit can safely be pushed to 65536.

```
214 \begingroup\expandafter\expandafter\expandafter\endgroup
215 \expandafter\ifx\csname et@xins\endcsname\relax
216 \@PackageWarningNoLine{luatex}{%
217 Support for eTeX is not loaded (etex.src)%
218 }%
219 \else
220 \def\LuT@temp#1{%
221 \ifnum\count27#1=32768 %
222 \count27#1=65536 %
223 \setminusfi
224 }%
225 \LuT@temp0%
226 \LuT@temp1%
```
- <span id="page-10-23"></span>\LuT@temp2%
- <span id="page-10-24"></span>\LuT@temp3%
- <span id="page-10-25"></span>\LuT@temp4%
- <span id="page-10-26"></span>\LuT@temp5%
- <span id="page-10-27"></span>\LuT@temp6%

 $\varepsilon$ -T<sub>E</sub>X uses an array for the first 256 registers and then a tree structure. LuaT<sub>E</sub>X stores all registers of a class in one Lua table. There shouldn't be large performance differences. This allows starting immediately in the extended area, leaving room for insertions.

- <span id="page-10-20"></span>\let\newcount\globcount
- <span id="page-10-21"></span>\let\newdimen\globdimen
- <span id="page-10-22"></span>\let\newskip\globskip
- <span id="page-10-19"></span>\let\newbox\globbox
- \fi

# <span id="page-10-0"></span>2.7 plain TEX compatibility

#### <span id="page-10-3"></span>\@empty

```
237 \expandafter\ifx\csname @empty\endcsname\relax
238 \def\@empty{}%
239 \fi
```
#### <span id="page-10-7"></span>\@gobble

```
240 \expandafter\ifx\csname @gobble\endcsname\relax
241 \long\def\@gobble#1{}%
242 \fi
```
#### <span id="page-10-4"></span>\@firstofone

```
243 \expandafter\ifx\csname @firstofone\endcsname\relax
244 \long\def\@firstofone#1{#1}%
245 \fi
```
#### <span id="page-10-5"></span>\@firstoftwo

```
246 \expandafter\ifx\csname @firstoftwo\endcsname\relax
247 \long\def\@firstoftwo#1#2{#1}%
248 \fi
```
#### <span id="page-10-1"></span>\@car

```
249 \expandafter\ifx\csname @car\endcsname\relax
250 \def\@car#1#2\@nil{#1}%
251 \fi
```
#### <span id="page-10-2"></span>\@cdr

```
252 \expandafter\ifx\csname @cdr\endcsname\relax
253 \def\@cdr#1#2\@nil{#2}%
254 \fi
```
### <span id="page-10-9"></span>\@ifstar

```
255 \expandafter\ifx\csname @ifstar\endcsname\relax
256 \def\@ifstar#1{%
257 \@ifnextchar*{\@firstoftwo{#1}}%
258 }%
```
#### <span id="page-10-8"></span>\@ifnextchar

<span id="page-10-28"></span>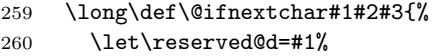

- <span id="page-11-27"></span>261 \def\reserved@a{#2}%<br>262 \def\reserved@b{#3}%
- <span id="page-11-29"></span> $262 \qquad \begin{array}{c} \texttt{deserved@b{#3}\%} \\ \texttt{uturelet@let@toker} \end{array}$
- <span id="page-11-8"></span>\futurelet\@let@token\@ifnch
- }%

## <span id="page-11-9"></span> $\verb|\@ifnch|$

<span id="page-11-30"></span><span id="page-11-28"></span><span id="page-11-17"></span><span id="page-11-12"></span><span id="page-11-11"></span>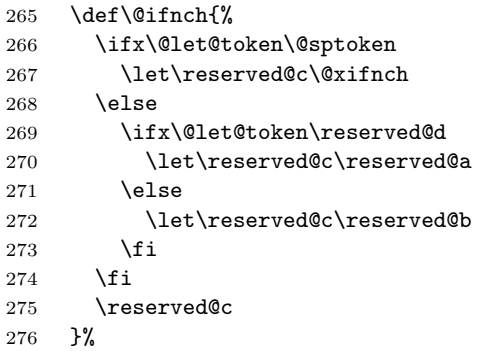

# <span id="page-11-13"></span>\@sptoken

<span id="page-11-31"></span><span id="page-11-2"></span><span id="page-11-1"></span><span id="page-11-0"></span>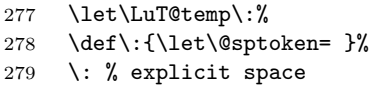

## <span id="page-11-18"></span>\@xifnch

<span id="page-11-10"></span><span id="page-11-5"></span><span id="page-11-4"></span><span id="page-11-3"></span>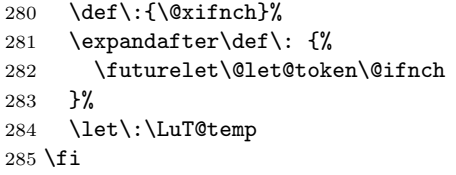

## <span id="page-11-14"></span>\@tempcnta

<span id="page-11-20"></span><span id="page-11-19"></span>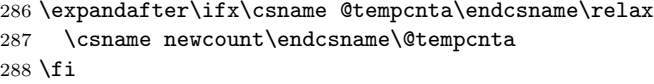

# <span id="page-11-15"></span>\@tempcntb

<span id="page-11-22"></span><span id="page-11-21"></span>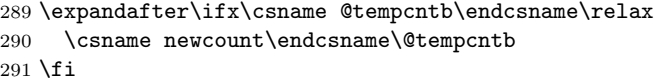

### <span id="page-11-25"></span>\LuT@newcommand

<span id="page-11-26"></span><span id="page-11-24"></span><span id="page-11-23"></span><span id="page-11-16"></span><span id="page-11-7"></span><span id="page-11-6"></span>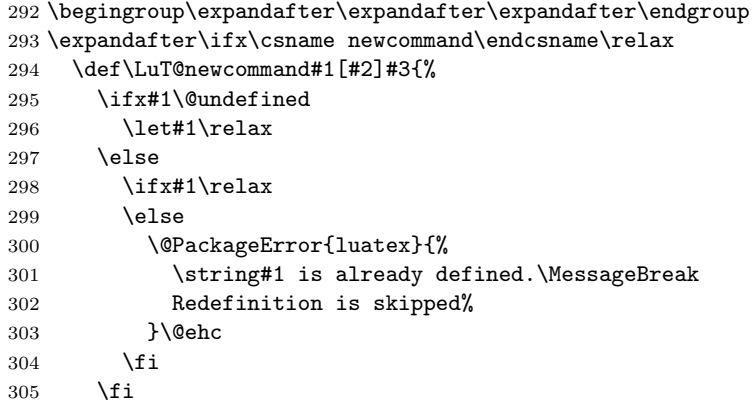

<span id="page-12-15"></span><span id="page-12-12"></span>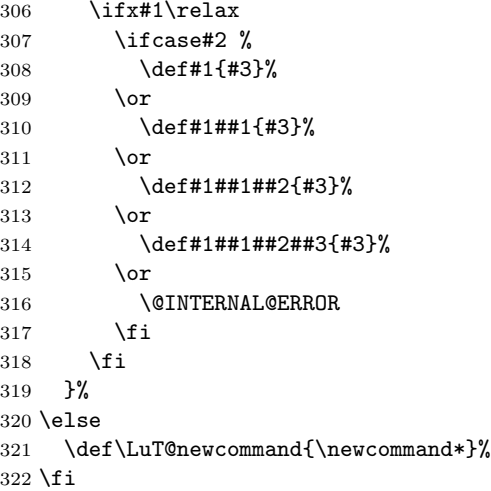

# <span id="page-12-24"></span><span id="page-12-3"></span><span id="page-12-0"></span>2.8 Attributes

### <span id="page-12-1"></span>2.8.1 Allocation

#### <span id="page-12-16"></span>\LuT@AllocAttribute

<span id="page-12-25"></span><span id="page-12-22"></span> \newcount\LuT@AllocAttribute \LuT@AllocAttribute=\m@ne

### <span id="page-12-23"></span>\newattribute

<span id="page-12-28"></span><span id="page-12-17"></span><span id="page-12-13"></span><span id="page-12-10"></span><span id="page-12-9"></span><span id="page-12-8"></span><span id="page-12-5"></span><span id="page-12-4"></span>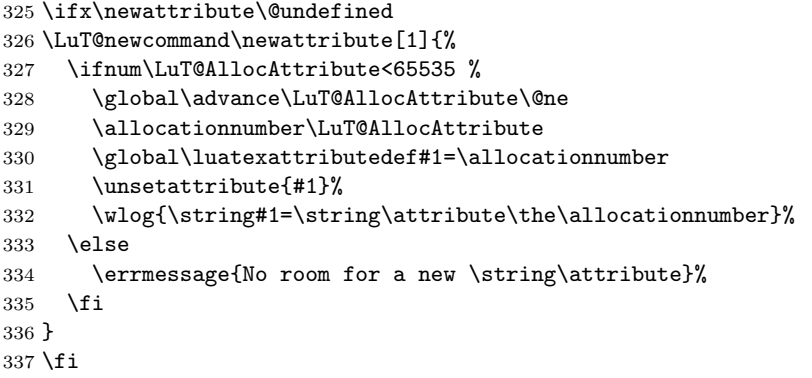

# <span id="page-12-11"></span><span id="page-12-2"></span>2.8.2 Interface

#### <span id="page-12-27"></span>\setattribute

```
338 \ifx\setattribute\@undefined
339 \LuT@newcommand\setattribute[2]{%
340 #1=\numexpr#2\relax
341 }
342 \fi
```
### <span id="page-12-29"></span>\unsetattribute

```
343 \ifx\unsetattribute\@undefined
344 \ifnum\luatexversion<37
345 \LuT@newcommand\LuT@UnsetAttributeValue[0]{}%
346 \let\LuT@UnsetAttributeValue\m@ne
347 \else
348 \LuT@newcommand\LuT@UnsetAttributeValue[0]{-2147483647 }%
349 \fi
```

```
350 \LuT@newcommand\unsetattribute[1]{%
351 #1=\LuT@UnsetAttributeValue
352 }
353 \fi
```
# <span id="page-13-0"></span>2.9 Catcode tables

#### <span id="page-13-1"></span>2.9.1 Allocation

<span id="page-13-22"></span>\LuT@AllocCatcodeTable

<span id="page-13-30"></span> \newcount\LuT@AllocCatcodeTable \LuT@AllocCatcodeTable=\m@ne

- <span id="page-13-28"></span>
- <span id="page-13-15"></span>\newcount\CatcodeTableStack
- <span id="page-13-16"></span>\CatcodeTableStack=\z@

<span id="page-13-29"></span>\newcatcodetable

```
358 \ifx\newcatcodetable\@undefined
359 \LuT@newcommand\newcatcodetable[1]{%
360 \ifnum\LuT@AllocCatcodeTable<1114110 % 0x10FFFF is maximal \chardef
361 % or < 268435455 % 2^28 - 1
362 \global\advance\LuT@AllocCatcodeTable by\tw@
363 \allocationnumber=\LuT@AllocCatcodeTable
364 \global\chardef#1=\allocationnumber
365 \wlog{%
366 \string#1=\string\catcodetable\the\allocationnumber
367 }%
368 \else
369 \errmessage{No room for a new \string\catcodetable}%
370 \fi
371 }%
372 \fi
```
<span id="page-13-21"></span>\IncCatcodeTableStack

<span id="page-13-25"></span><span id="page-13-17"></span><span id="page-13-14"></span><span id="page-13-9"></span><span id="page-13-3"></span>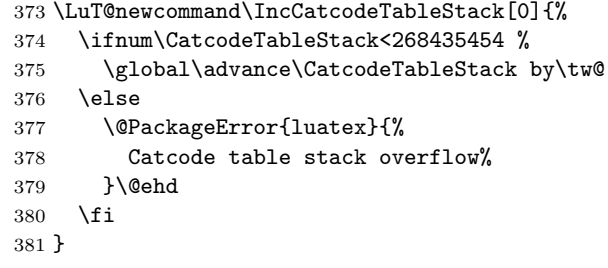

#### <span id="page-13-20"></span>\DecCatcodeTableStack

<span id="page-13-26"></span><span id="page-13-18"></span><span id="page-13-10"></span><span id="page-13-5"></span><span id="page-13-4"></span>

|         | 382 \LuT@newcommand\DecCatcodeTableStack[0]{% |
|---------|-----------------------------------------------|
| 383     | \ifnum\CatcodeTableStack>\z@                  |
| 384     | \global\advance\CatcodeTableStack by-2 %      |
| 385     | \else                                         |
| 386     | \@PackageError{luatex}{%                      |
| 387     | Catcode table stack is empty%                 |
| 388     | }\@ehd                                        |
| 389     | \fi                                           |
| $390$ } |                                               |
|         |                                               |

<span id="page-13-6"></span><span id="page-13-2"></span>2.9.2 \SetCatcodeRange

<span id="page-13-31"></span>\SetCatcodeRange

```
391 \LuT@newcommand\SetCatcodeRange[3]{%
392 \edef\LuT@temp{%
393 \noexpand\@tempcnta=\the\@tempcnta
394 \noexpand\@tempcntb=\the\@tempcntb
395 \noexpand\count@=\the\count@
396 \relax
397 }%
398 \@tempcnta=\numexpr#1\relax
399 \@tempcntb=\numexpr#2\relax
400 \count@=\numexpr#3\relax
401 \loop
402 \unless\ifnum\@tempcnta>\@tempcntb
403 \catcode\@tempcnta=\count@
404 \advance\@tempcnta by \@ne
405 \repeat
406 \LuT@temp
407 }
```
## <span id="page-14-43"></span><span id="page-14-42"></span><span id="page-14-39"></span><span id="page-14-13"></span><span id="page-14-12"></span><span id="page-14-9"></span><span id="page-14-0"></span>2.9.3 Predefined catcode tables

```
408 \newcatcodetable\CatcodeTableIniTeX
409 \newcatcodetable\CatcodeTableString
410 \newcatcodetable\CatcodeTableOther
411 \newcatcodetable\CatcodeTableLaTeX
412 \luatexinitcatcodetable\CatcodeTableIniTeX
413 \begingroup
414 \def\@makeother#1{\catcode#1=12\relax}%
415 \@firstofone{%
416 \luatexcatcodetable\CatcodeTableIniTeX
417 \begingroup
418 \SetCatcodeRange{0}{8}{15}%
419 \catcode9=10 % tab
420 \catcode11=15 %
421 \catcode12=13 % form feed
422 \SetCatcodeRange{14}{31}{15}%
423 \operatorname{23} \operatorname{243} \operatorname{243}424 \catcode36=3 % dollar
425 \catcode38=4 % ampersand
426 \catcode94=7 % circumflex
427 \catcode95=8 % underscore
428 \catcode123=1 % brace left
429 \catcode125=2 % brace right
430 \catcode126=13 % tilde
431 \catcode127=15 %
432 \luatexsavecatcodetable\CatcodeTableLaTeX
433 \endgroup
434 \@makeother{0}% nul
435 \@makeother{13}% carriage return
436 \@makeother{37}% percent
437 \@makeother{92}% backslash
438 \@makeother{127}%
439 \SetCatcodeRange{65}{90}{12}% A-Z
440 \SetCatcodeRange{97}{122}{12}% a-z
441 \luatexsavecatcodetable\CatcodeTableString
442 \@makeother{32}% space
443 \luatexsavecatcodetable\CatcodeTableOther
444 \endgroup
445 }%
```
<span id="page-15-30"></span><span id="page-15-28"></span><span id="page-15-27"></span><span id="page-15-26"></span><span id="page-15-25"></span><span id="page-15-24"></span><span id="page-15-23"></span><span id="page-15-20"></span><span id="page-15-19"></span><span id="page-15-16"></span><span id="page-15-15"></span><span id="page-15-12"></span><span id="page-15-5"></span><span id="page-15-4"></span><span id="page-15-3"></span><span id="page-15-0"></span>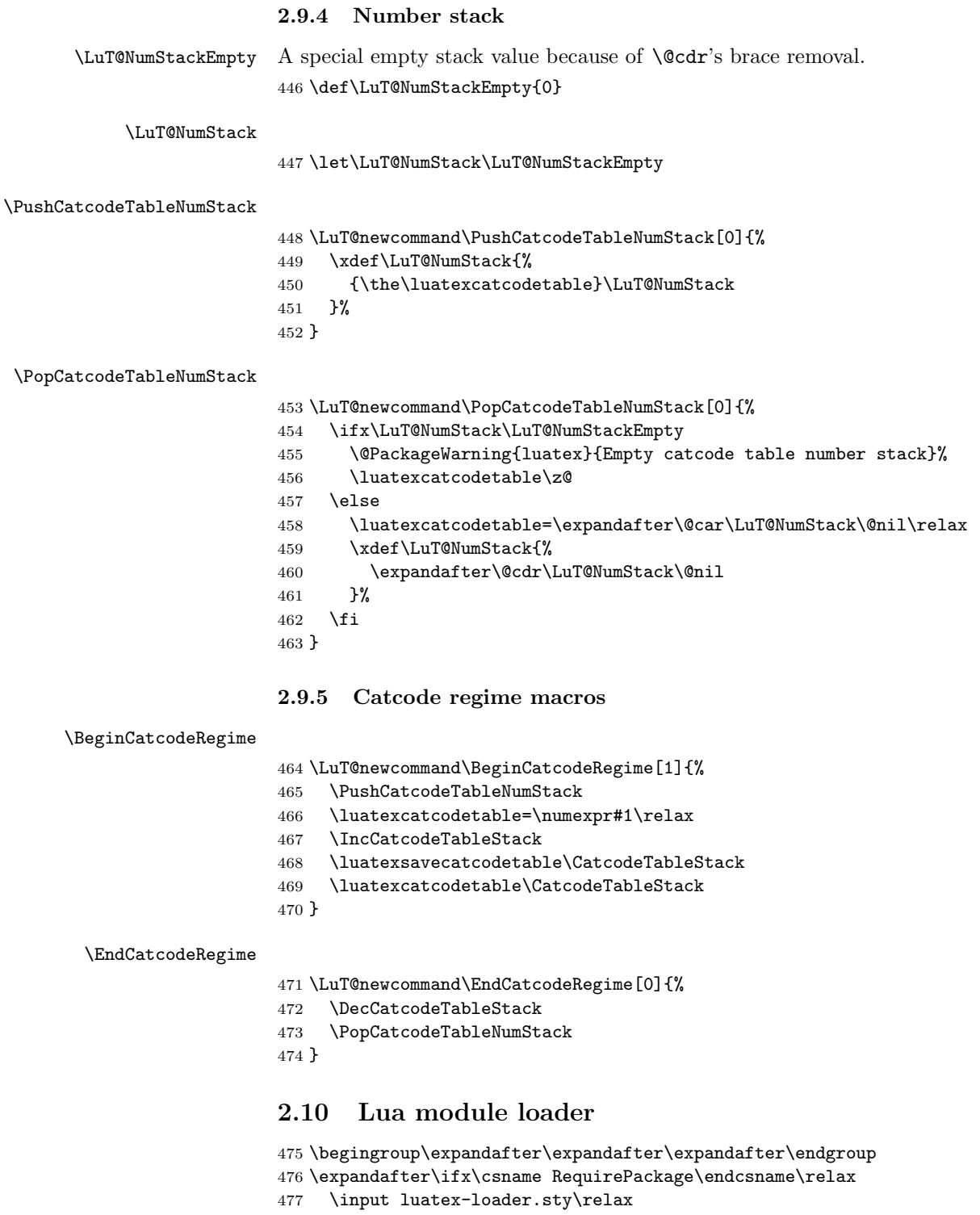

```
478 \else
479 \RequirePackage{luatex-loader}[2010/03/09]%
480 \fi
```

```
481 \LuT@AtEnd%
```

```
482 \; \langle/\mathsf{package}\rangle
```

```
483 \langle *loader\rangle
```

```
Reload check, especially if the package is not used with LAT<sub>E</sub>X.
484 \begingroup\catcode61\catcode48\catcode32=10\relax%
485 \catcode13=5 % ^^M
486 \endlinechar=13 %
487 \catcode35=6 % #
488 \catcode39=12 % '
489 \catcode44=12 % ,
490 \catcode45=12 % -
491 \catcode46=12 % .
492 \catcode58=12 % :
493 \catcode64=11 % @
494 \catcode123=1 % {
495 \catcode125=2 % }
496 \expandafter\let\expandafter\x\csname ver@luatex-loader.sty\endcsname
497 \ifx\x\relax % plain-TeX, first loading
498 \else
499 \def\empty{}%
500 \ifx\x\empty % LaTeX, first loading,
501 % variable is initialized, but \ProvidesPackage not yet seen
502 \else
503 \expandafter\ifx\csname PackageInfo\endcsname\relax
504 \def\x#1#2{%
505 \immediate\write-1{Package #1 Info: #2.}%
506 }%
507 \else
508 \def\x#1#2{\PackageInfo{#1}{#2, stopped}}%
509 \fi
510 \x{luatex-loader}{The package is already loaded}%
511 \aftergroup\endinput
512 \fi
513 \fi
514 \endgroup%
Package identification:
515 \begingroup\catcode61\catcode48\catcode32=10\relax%
516 \catcode13=5 % ^^M
517 \endlinechar=13 %
518 \catcode35=6 % #
519 \catcode39=12 % '
520 \catcode40=12 % (
521 \catcode41=12 % )
522 \catcode44=12 % ,
523 \catcode45=12 % -
524 \catcode46=12 % .
525 \catcode47=12 % /
526 \catcode58=12 % :
527 \catcode64=11 % @
528 \catcode91=12 % [
529 \catcode93=12 % ]
530 \catcode123=1 % {
531 \catcode125=2 % }
532 \expandafter\ifx\csname ProvidesPackage\endcsname\relax
533 \def\x#1#2#3[#4]{\endgroup
534 \immediate\write-1{Package: #3 #4}%
535 \xdef#1{#4}%
536 }%
537 \else
538 \def\x#1#2[#3]{\endgroup
539 #2[{#3}]%
```

```
540 \ifx#1\@undefined
541 \xdef#1{#3}%
542 \setminusfi
543 \ifx#1\relax
544 \xdef#1{#3}%
545 \fi
546 }%
547 \fi
548 \expandafter\x\csname ver@luatex-loader.sty\endcsname
549 \ProvidesPackage{luatex-loader}%
550 [2016/05/16 v0.6 Lua module loader (HO)]%
551 \begingroup\catcode61\catcode48\catcode32=10\relax%
552 \catcode13=5\endlinechar=13\relax%
553 \catcode10=12 % ^^J
554 \catcode34=12 % "
555 \catcode39=12 % '
556 \catcode40=12 % (
557 \catcode41=12 % )
558 \catcode44=12 % ,
559 \catcode46=12 % .
560 \catcode60=12 % <
561 \catcode61=12 % =
562 \catcode95=12 % _ (other!)
563 \catcode96=12 % '
564 \catcode123=1 % {
565 \catcode125=2 % }
566 \endlinechar=10 %
567 \ifnum\luatexversion<36 %
568 \directlua0%
569 \else %
570 \expandafter\directlua %
571 \fi %
572 {%
573 do
574 local script = "oberdiek.luatex.lua"
575 local file = kpse.find_file(script, "texmfscripts")
576 if file then
577 texio.write_nl("(" .. file .. ")")
578 dofile(file)
579 else
580 error("File '" .. script .. "' not found")
581 end
582 end
583 }%
584 \endgroup\endinput%
585 \langle/loader\rangle
```
## <span id="page-17-22"></span><span id="page-17-21"></span><span id="page-17-20"></span><span id="page-17-19"></span><span id="page-17-18"></span><span id="page-17-16"></span><span id="page-17-15"></span><span id="page-17-0"></span>2.11 Lua script

Currently LuaTEX does not use KPSE when searching for module files. The following Lua script implements a workaround. It extends package.loader by another search method. Modules are found by the module name with extension .lua similar to

```
kpsewhich --format=textsringscripts \langle module \rangle.lua
```
Unhappily kpsewhich does not support directory components in the file name. Therefore a module  $a.b.c$  cannot be installed as  $a/b/c.l$  ua. The script must be named a.b.c.lua.

```
586\langle*lua\rangle587 module("oberdiek.luatex", package.seeall)
588 function kpse_module_loader(module)
589 local script = module .. ".lua"
590 local file = kpse.find_file(script, "texmfscripts")
591 if file then
592 local loader, error = loadfile(file)
593 if loader then
594 texio.write_nl("(" .. file .. ")")
595 return loader
596 end
597 return "\n\t[oberdiek.luatex.kpse_module_loader] Loading error:\n\t"
598 .. error
599 end
600 return "\n\t[oberdiek.luatex.kpse_module_loader] Search failed"
601 end
```
<span id="page-18-19"></span><span id="page-18-18"></span>following line changed to use package.searchers instead of package.loaders for current luatex; this is the only change in the code. eroux, 28apr13, (or package.loaders), 29mar14.

table.insert(package.searchers or package.loaders, kpse\_module\_loader)

603 $\langle$ /lua $\rangle$ 

# <span id="page-18-0"></span>3 Test

```
604 \langle*test2\rangle605 \documentclass{article}
606 \def\LoadCommand{%
607 \RequirePackage{luatex}[2010/03/09]%
608 }
609 (/test2)
610 \langle*test3\rangle611 \documentclass{article}
612 \def\LoadCommand{%
613 \RequirePackage{luatex-loader}[2010/03/09]%
614 }
615\langle/test3)
```
# <span id="page-18-21"></span><span id="page-18-17"></span><span id="page-18-15"></span><span id="page-18-1"></span>3.1 Catcode checks for loading

```
616 \langle*test1\rangle
```

```
617 \catcode'\{=1 %618 \catcode '\}=2 %619 \catcode '\#=6 \%620 \catcode '\@=11 %621 \expandafter\ifx\csname count@\endcsname\relax
622 \countdef\count@=255 %
623 \fi
624 \expandafter\ifx\csname @gobble\endcsname\relax
625 \long\def\@gobble#1{}%
626 \fi
627 \expandafter\ifx\csname @firstofone\endcsname\relax
628 \long\def\@firstofone#1{#1}%
629 \fi
630 \expandafter\ifx\csname loop\endcsname\relax
631 \expandafter\@firstofone
```

```
632 \else
633 \expandafter\@gobble
634 \fi
635 {%
636 \def\loop#1\repeat{%
637 \def\body{#1}%
638 \iterate
639 }%
640 \def\iterate{%
641 \body
642 \let\next\iterate
643 \else
644 \let\next\relax
645 \fi
646 \next
647 }%
648 \let\repeat=\fi
649 }%
650 \def\RestoreCatcodes{}
651 \count@=0 %
652 \loop
653 \edef\RestoreCatcodes{%
654 \RestoreCatcodes
655 \catcode\the\count@=\the\catcode\count@\relax
656 }%
657 \ifnum\count@<255 %
658 \advance\count@ 1 %
659 \repeat
660
661 \def\RangeCatcodeInvalid#1#2{%
662 \count@=#1\relax
663 \loop
664 \catcode\count@=15 %
665 \ifnum\count@<#2\relax
666 \advance\count@ 1 %
667 \repeat
668 }
669 \def\RangeCatcodeCheck#1#2#3{%
670 \count@=#1\relax
671 \loop
672 \ifnum#3=\catcode\count@
673 \else
674 \errmessage{%
675 Character \the\count@\space
676 with wrong catcode \the\catcode\count@\space
677 instead of \number#3%
678 }%
679 \fi
680 \ifnum\count@<#2\relax
681 \advance\count@ 1 %
682 \repeat
683 }
684 \def\space{ }
685 \expandafter\ifx\csname LoadCommand\endcsname\relax
686 \def\LoadCommand{\input luatex.sty\relax}%
687 \fi
688 \def\Test{%
689 \RangeCatcodeInvalid{0}{47}%
```
- <span id="page-20-40"></span>\RangeCatcodeInvalid{58}{64}%
- <span id="page-20-41"></span>\RangeCatcodeInvalid{91}{96}%
- <span id="page-20-42"></span>\RangeCatcodeInvalid{123}{255}%
- <span id="page-20-3"></span>\catcode'\@=12 %
- <span id="page-20-4"></span>\catcode'\\=0 %
- <span id="page-20-2"></span>\catcode'\%=14 %
- <span id="page-20-21"></span>\LoadCommand
- <span id="page-20-28"></span>\RangeCatcodeCheck{0}{36}{15}%
- <span id="page-20-29"></span>\RangeCatcodeCheck{37}{37}{14}%
- <span id="page-20-30"></span>\RangeCatcodeCheck{38}{47}{15}%
- <span id="page-20-31"></span>\RangeCatcodeCheck{48}{57}{12}%
- <span id="page-20-32"></span>\RangeCatcodeCheck{58}{63}{15}%
- <span id="page-20-33"></span>\RangeCatcodeCheck{64}{64}{12}%
- <span id="page-20-34"></span>\RangeCatcodeCheck{65}{90}{11}%
- <span id="page-20-35"></span>\RangeCatcodeCheck{91}{91}{15}%
- <span id="page-20-36"></span>\RangeCatcodeCheck{92}{92}{0}%
- <span id="page-20-37"></span>\RangeCatcodeCheck{93}{96}{15}%
- <span id="page-20-38"></span>\RangeCatcodeCheck{97}{122}{11}%
- <span id="page-20-39"></span>\RangeCatcodeCheck{123}{255}{15}%
- <span id="page-20-44"></span>\RestoreCatcodes

}

- <span id="page-20-46"></span>\Test
- <span id="page-20-16"></span>\csname @@end\endcsname
- <span id="page-20-19"></span>\end
- 714  $\langle /test1 \rangle$

# <span id="page-20-0"></span>3.2 Catcode tables

### <span id="page-20-1"></span>3.2.1 Predefined catcode tables

```
715 \langle*test4\rangle716 \NeedsTeXFormat{LaTeX2e}
```
Remember LAT<sub>F</sub>X's initial catcodes in count registers starting at **\TestLaTeX**.

```
717 \count0=0 %
718 \chardef\TestLaTeX=1000 %
719 \chardef\TestMax=300 %
720 \loop
721 \count\numexpr\TestLaTeX+\count0\relax=\catcode\count0 %
722 \ifnum\count0<\TestMax
723 \advance\count0 by 1 %
724 \repeat
725 \documentclass{minimal}
726 \usepackage{luatex}[2010/03/09]
727 \usepackage{qstest}
728 \IncludeTests{*}
729 \LogTests{log}{*}{*}
730 \makeatletter
731 \def\Check#1{%
732 \Expect*{\the\count@=\the\catcode\count@}%
733 *{\the\count@=#1}%
734 }
735 \newcount\scratch
736 \def\Test#1#2{%
737 \begin{qstest}{CatcodeTable#1}{CatcodeTable#1}%
738 \luatexcatcodetable\csname CatcodeTable#1\endcsname
739 \count@=\z@
740 \loop
741 \scratch=#2\relax
```

```
742 \Expect*{\the\count@=\the\catcode\count@}%
743 \ast{\theta\count@=\theta\srcratch}744 \ifnum\count@<\TestMax
745 \advance\count@\@ne
746 \repeat
747 \end{qstest}%
748 }
749 \begingroup
750 % luatex-unicode-letters.tex makes some slots to letters
751 \def\TestMax{169}%
752 \Test{LaTeX}{\the\count\numexpr\TestLaTeX+\count@}%
753 \endgroup
754 \Test{String}{\ifnum\count@=32 10\else 12\fi}
755 \Test{Other}{12}
756 \luatexinitcatcodetable99 %
757 \Test{IniTeX}{%
758 0\relax
759 \begingroup
760 \luatexcatcodetable99 %
761 \global\scratch=\the\catcode\count@
762 \endgroup
763 }
3.2.2 Catcode table number stack
764 \begin{qstest}{CatcodeTableNumStack}{CatcodeTableNumStack}
765 \def\TestStack#1{%
766 \Expect*{\LuT@NumStack}{#1}%
767 }%
768 \TestStack{0}%
769 \PushCatcodeTableNumStack
770 \TestStack{{0}0}%
771 \@firstofone{%
772 \begingroup
773 \luatexinitcatcodetable12 %
774 \luatexcatcodetable12 %
775 \PushCatcodeTableNumStack
776 \TestStack{{12}{0}0}%
777 \PopCatcodeTableNumStack
778 \TestStack{{0}0}%
779 \PopCatcodeTableNumStack
780 \TestStack{0}%
781 \def\TestWarning{Missing empty stack warning}%
782 \def\@PackageWarning#1#2{\def\TestWarning{empty stack}}%
```

```
783 \PopCatcodeTableNumStack
```

```
784 \TestStack{0}%
```

```
785 \Expect*{\TestWarning}{empty stack}%
```

```
786 \endgroup
```

```
787 }%
```
<span id="page-21-15"></span>\end{qstest}

### <span id="page-21-1"></span>3.2.3 Catcode table stack

```
789 \begin{qstest}{CatcodeTableStack}{CatcodeTableStack}
790 \def\TestStack#1{%
```

```
791 \Expect*{\the\CatcodeTableStack}{#1}%
```

```
792 }%
```

```
793 \TestStack{0}%
```

```
794 \IncCatcodeTableStack
```

```
795 \TestStack{2}%
```

```
796 \IncCatcodeTableStack
797 \TestStack{4}%
798 \begingroup
799 \IncCatcodeTableStack
800 \TestStack{6}%
801 \endgroup
802 \TestStack{6}%
803 \begingroup
804 \DecCatcodeTableStack
805 \TestStack{4}%
806 \endgroup
807 \TestStack{4}%
808 \DecCatcodeTableStack
809 \TestStack{2}%
810 \DecCatcodeTableStack
811 \TestStack{0}%
812 \begingroup
813 \def\TestError{Missing error}%
814 \def\@PackageError#1#2#3{%
815 \def\TestError{Empty stack}%
816 }%
817 \DecCatcodeTableStack
818 \TestStack{0}%
819 \Expect*{\TestError}{Empty stack}%
820 \endgroup
821 \end{qstest}
```
### <span id="page-22-41"></span><span id="page-22-40"></span><span id="page-22-33"></span><span id="page-22-32"></span><span id="page-22-22"></span><span id="page-22-19"></span><span id="page-22-18"></span><span id="page-22-17"></span><span id="page-22-2"></span><span id="page-22-0"></span>3.2.4 Catcode regime macros

```
822 \begin{qstest}{CatcodeRegime}{CatcodeRegime}
823 \def\TestStacks#1#2#3{%
824 \Expect*{\the\luatexcatcodetable}{#1}%
825 \Expect*{\the\CatcodeTableStack}{#2}%
826 \Expect*{\LuT@NumStack}{#3}%
827 }%
828 \TestStacks{0}{0}{0}%
829 \catcode'\|=7 %
830 \BeginCatcodeRegime\CatcodeTableLaTeX
831 \TestStacks{2}{2}{{0}0}%
832 \Expect*{\the\catcode'\|}{12}%
833 \EndCatcodeRegime
834 \TestStacks{0}{0}{0}%
835 \Expect*{\the\catcode'\|}{7}%
836 \end{qstest}
```
## <span id="page-22-45"></span><span id="page-22-44"></span><span id="page-22-21"></span><span id="page-22-20"></span><span id="page-22-13"></span><span id="page-22-5"></span><span id="page-22-4"></span><span id="page-22-1"></span>3.3 Attribute allocation

```
837 \begin{qstest}{Attributes}{Attributes}
838 \newattribute\TestAttr
839 \Expect*{\meaning\TestAttr}%
840 *{\string\attribute\number\allocationnumber}%
841 \Expect*{\the\allocationnumber}{0}%
842 \begingroup
843 \newattribute\TestAttr
844 \Expect*{\the\allocationnumber}{1}%
845 \endgroup
846 \Expect*{\the\allocationnumber}{0}%
847 \Expect*{\meaning\TestAttr}*{\string\attribute1}%
848 \Expect*{\the\TestAttr}*{\number\LuT@UnsetAttributeValue}%
849 \def\Test#1{%
```

```
850 \setattribute\TestAttr{#1}%
851 \Expect*{\the\TestAttr}{#1}%
852 }%
853 \Test{0}%
854 \Test{1}%
855 \Test{-1}%
856 \Test{123}%
857 \unsetattribute\TestAttr
858 \Expect*{\the\TestAttr}*{\number\LuT@UnsetAttributeValue}%
859 \begingroup
860 \Expect*{\the\TestAttr}*{\number\LuT@UnsetAttributeValue}%
861 \Test{1234}%
862 \endgroup
863 \Expect*{\the\TestAttr}*{\number\LuT@UnsetAttributeValue}%
864 \end{qstest}
865 \@@end
866 \langle /test4 \rangle
```
# <span id="page-23-24"></span><span id="page-23-13"></span><span id="page-23-12"></span><span id="page-23-7"></span><span id="page-23-5"></span><span id="page-23-0"></span>3.4 Short test for plain T<sub>E</sub>X

```
867 \langle*test5\rangle868 \input luatex.sty\relax
869 \newattribute\TestAttr
870 \setattribute\TestAttr{10}
871 \unsetattribute\TestAttr
872 \newcatcodetable\TestCTa
873 \begingroup
874 \SetCatcodeRange{'A}{'Z}{12}%
875 \endgroup
876 \BeginCatcodeRegime\CatcodeTableLaTeX
877 \EndCatcodeRegime
878 \end
879\langle/test5\rangle
```
# <span id="page-23-19"></span><span id="page-23-9"></span><span id="page-23-8"></span><span id="page-23-6"></span><span id="page-23-1"></span>4 Installation

## <span id="page-23-2"></span>4.1 Download

**Package.** This package is available on  $CTAN^1$  $CTAN^1$ :

[CTAN:macros/latex/contrib/oberdiek/luatex.dtx](http://ctan.org/tex-archive/macros/latex/contrib/oberdiek/luatex.dtx) The source file.

[CTAN:macros/latex/contrib/oberdiek/luatex.pdf](http://ctan.org/tex-archive/macros/latex/contrib/oberdiek/luatex.pdf) Documentation.

Bundle. All the packages of the bundle 'oberdiek' are also available in a TDS compliant ZIP archive. There the packages are already unpacked and the documentation files are generated. The files and directories obey the TDS standard.

[CTAN:install/macros/latex/contrib/oberdiek.tds.zip](http://ctan.org/tex-archive/install/macros/latex/contrib/oberdiek.tds.zip)

TDS refers to the standard "A Directory Structure for TEX Files" ([CTAN:tds/](http://ctan.org/tex-archive/tds/tds.pdf) [tds.pdf](http://ctan.org/tex-archive/tds/tds.pdf)). Directories with texmf in their name are usually organized this way.

## <span id="page-23-3"></span>4.2 Bundle installation

Unpacking. Unpack the oberdiek.tds.zip in the TDS tree (also known as texmf tree) of your choice. Example (linux):

unzip oberdiek.tds.zip -d ~/texmf

<span id="page-23-4"></span><http://ctan.org/pkg/luatex>

Script installation. Check the directory TDS:scripts/oberdiek/ for scripts that need further installation steps. Package attachfile2 comes with the Perl script pdfatfi.pl that should be installed in such a way that it can be called as pdfatfi. Example (linux):

```
chmod +x scripts/oberdiek/pdfatfi.pl
cp scripts/oberdiek/pdfatfi.pl /usr/local/bin/
```
### <span id="page-24-0"></span>4.3 Package installation

Unpacking. The .dtx file is a self-extracting docstrip archive. The files are extracted by running the .dtx through plain TFX:

tex luatex.dtx

TDS. Now the different files must be moved into the different directories in your installation TDS tree (also known as texmf tree):

```
luatex.sty \rightarrow tex/generic/oberdiek/luatex.sty
luatex-loader.sty \rightarrow tex/generic/oberdiek/luatex-loader.sty
oberdiek.luatex.lua <math>\rightarrow scripts/oberdiek/oberdiek.luatex.lua
luatex.pdf \rightarrow doc/lates/oberdiek/luates.pdftest/luatex-test1.tex \rightarrow doc/latex/oberdiek/test/luatex-test1.textest/luatex-test2.tex \rightarrow doc/latex/oberdiek/test/luatex-test2.tex\texttt{test/luate} \texttt{x-test3}.\texttt{tex} \rightarrow \texttt{doc/late} \texttt{x/obertiek/test/luate} \texttt{x-test3}.\texttt{tex}test/luatex-test4.tex \rightarrow doc/latex/oberdiek-test/luatex-test4.textest/luatex-test5.tex \rightarrow doc/latex/oberdiek-test/luatex-test5.tex{\small \texttt{luatex}}.\texttt{dtx} \longrightarrow \texttt{source/lates/obordiek/luates}. \texttt{dtx}
```
If you have a docstrip.cfg that configures and enables docstrip's TDS installing feature, then some files can already be in the right place, see the documentation of docstrip.

### <span id="page-24-1"></span>4.4 Refresh file name databases

If your T<sub>E</sub>X distribution (teT<sub>E</sub>X, mikT<sub>E</sub>X, ...) relies on file name databases, you must refresh these. For example, teTEX users run texhash or mktexlsr.

### <span id="page-24-2"></span>4.5 Some details for the interested

Attached source. The PDF documentation on CTAN also includes the .dtx source file. It can be extracted by AcrobatReader 6 or higher. Another option is pdftk, e.g. unpack the file into the current directory:

pdftk luatex.pdf unpack\_files output .

Unpacking with LAT<sub>E</sub>X. The .dtx chooses its action depending on the format:

plain T<sub>E</sub>X: Run docstrip and extract the files.

LATEX: Generate the documentation.

If you insist on using  $L^2T_FX$  for docstrip (really, docstrip does not need  $L^2T_FX$ ), then inform the autodetect routine about your intention:

latex \let\install=y\input{luatex.dtx}

Do not forget to quote the argument according to the demands of your shell.

Generating the documentation. You can use both the .dtx or the .drv to generate the documentation. The process can be configured by the configuration file ltxdoc.cfg. For instance, put this line into this file, if you want to have A4 as paper format:

```
\PassOptionsToClass{a4paper}{article}
```
An example follows how to generate the documentation with pdfIAT<sub>E</sub>X:

```
pdflatex luatex.dtx
makeindex -s gind.ist luatex.idx
pdflatex luatex.dtx
makeindex -s gind.ist luatex.idx
pdflatex luatex.dtx
```
# <span id="page-25-0"></span>5 Catalogue

The following XML file can be used as source for the T<sub>E</sub>X Catalogue. The elements caption and description are imported from the original XML file from the Catalogue. The name of the XML file in the Catalogue is luatex.xml.

```
880 \langle*catalogue\rangle881 <? xml version='1.0' encoding='us-ascii'?>
882 <!DOCTYPE entry SYSTEM 'catalogue.dtd'>
883 <entry datestamp='$Date$' modifier='$Author$' id='luatex'>
884 <name>luatex</name>
885 <caption>The LuaTeX engine.</caption>
886 <authorref id='auth:oberdiek'/>
887 <copyright owner='Heiko Oberdiek' year='2007,2009,2010'/>
888 <license type='lppl1.3'/>
889 <version number='0.6'/>
890 <description>
891 LuaTeX is an extended version of pdfTeX using Lua as an embedded
892 scripting language. The LuaTeX project's main objective
893 is to provide an open and configurable variant of TeX while at the
894 same time offering downward compatibility.
895 \, \, \text{cp}896 LuaTeX uses Unicode (as UTF-8) as its default input encoding, and
897 is able to use modern (OpenType) fonts (for both text and mathematics).
898 <p/>>
899 It should be noted that LuaTeX is still under development; its
900 specification has been declared stable, but absolute stability
901 may not in practice be assumed.
902 <p/><p>
903 The package is part of the <xref refid='oberdiek'>oberdiek</xref> bundle.
904 </description>
905 <documentation details='Package documentation'
906 href='ctan:/macros/latex/contrib/oberdiek/luatex.pdf'/>
907 <ctan file='true' path='/macros/latex/contrib/oberdiek/luatex.dtx'/>
908 <miktex location='oberdiek'/>
909 <texlive location='oberdiek'/>
910 <install path='/macros/latex/contrib/oberdiek/oberdiek.tds.zip'/>
911 </entry>
912 \langle /catalogue \rangle
```
# <span id="page-26-0"></span>6 History

# <span id="page-26-1"></span> $[2007/12/12\ v0.1]$

• First public version.

# <span id="page-26-2"></span> $[2009/04/10 v0.2]$

- Requires package ifluatex in version 2.0 to ensure \luatexversion.
- Updates the call of \directlua, the syntax has changed in LuaTEX 0.36.

# <span id="page-26-3"></span> $[2009/12/02 \text{ v}0.3]$

• Unsetting of attributes updated for LuaT<sub>E</sub>X 0.37.

# <span id="page-26-4"></span> $[2010/03/09 \text{ v}0.4]$

- Support for lua states removed.
- Calling tex.enableprimitives for used primitives.

# <span id="page-26-5"></span> $[2016/05/10 v0.5]$

- Use package.searchers
- only conditionally define commands such as \newcatcodetable that are now defined in the LuaL<sup>AT</sup>FX format.

# <span id="page-26-6"></span> $[2016/05/16\ v0.6]$

• Documentation updates.

# <span id="page-26-7"></span>7 Index

Numbers written in italic refer to the page where the corresponding entry is described; numbers underlined refer to the code line of the definition; plain numbers refer to the code lines where the entry is used.

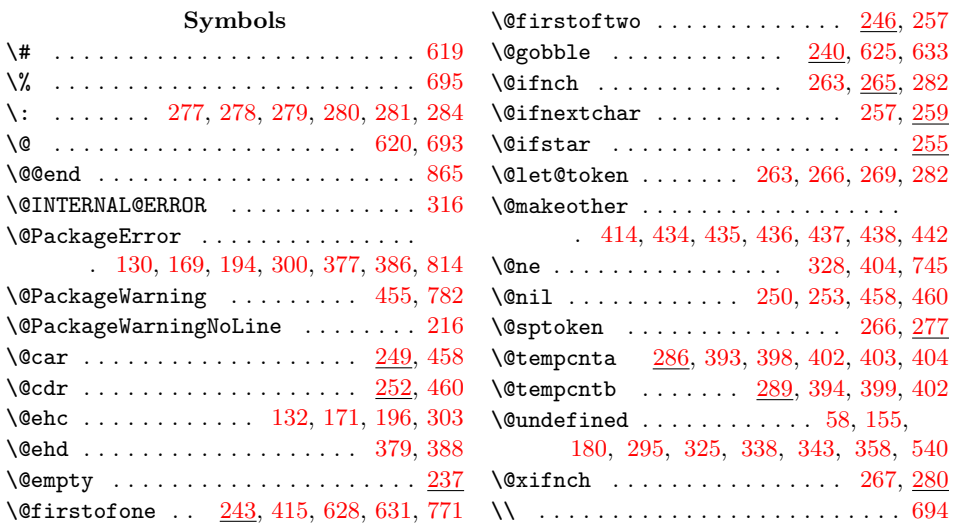

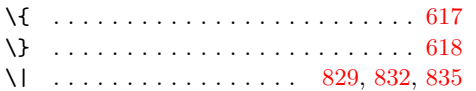

# A

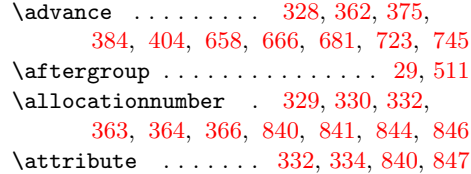

# $\, {\bf B}$

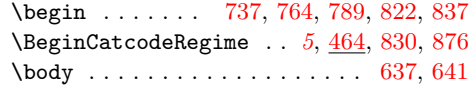

## C

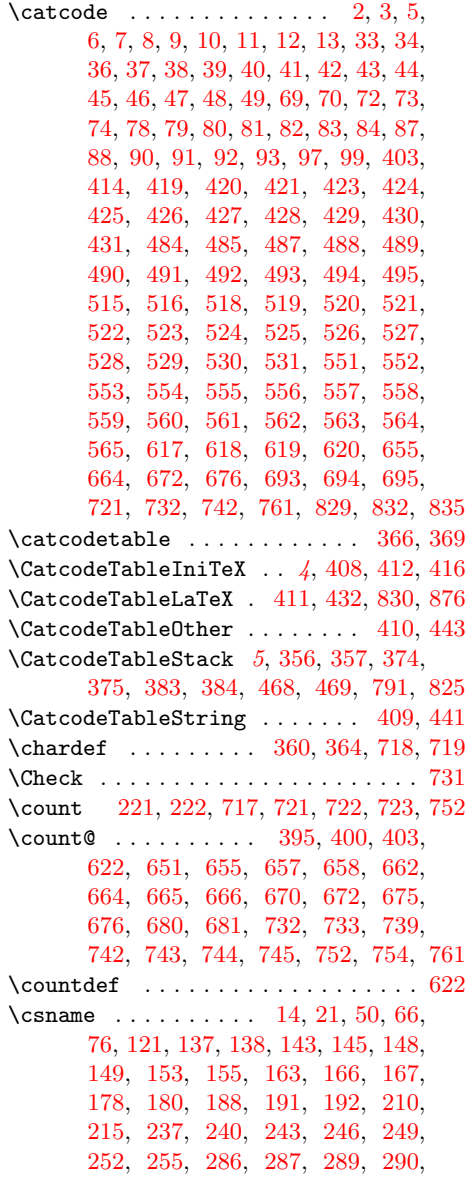

[293,](#page-11-23) [476,](#page-15-9) [496,](#page-16-28) [503,](#page-16-29) [532,](#page-16-30) [548,](#page-17-17) [621,](#page-18-10) [624,](#page-18-11) [627,](#page-18-12) [630,](#page-18-13) [685,](#page-19-17) [712,](#page-20-16) [738](#page-20-17)

#### D

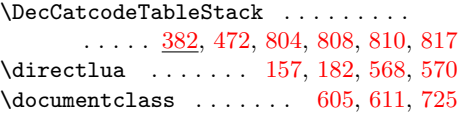

## $\mathbf E$

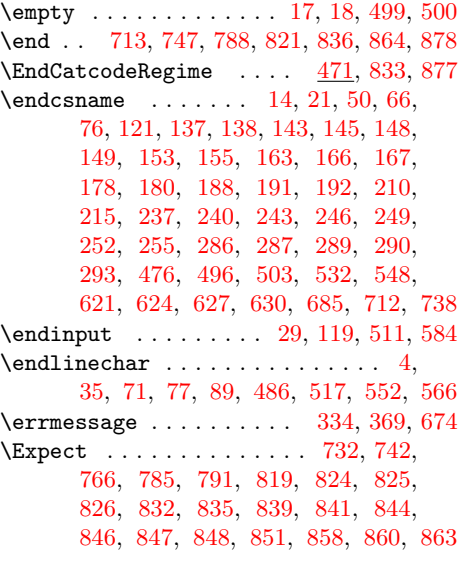

# F

\futurelet .............. [263,](#page-11-8) [282](#page-11-10)

# G

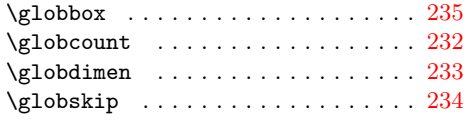

# I

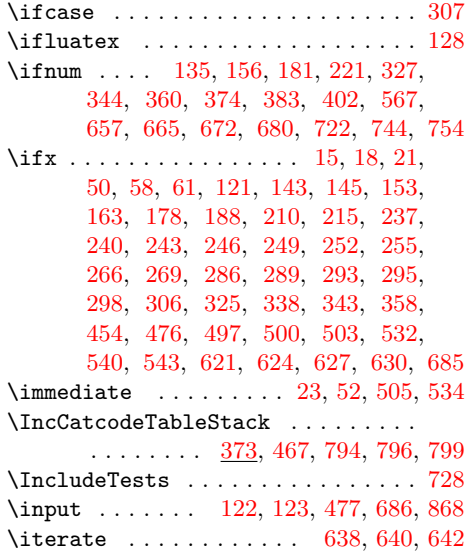

# L

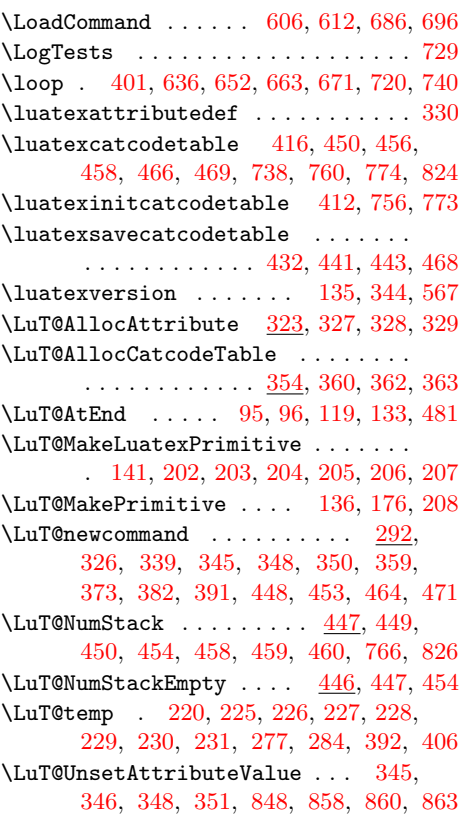

# M

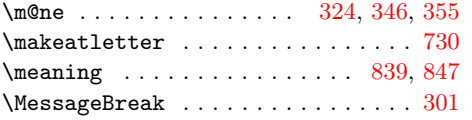

# N

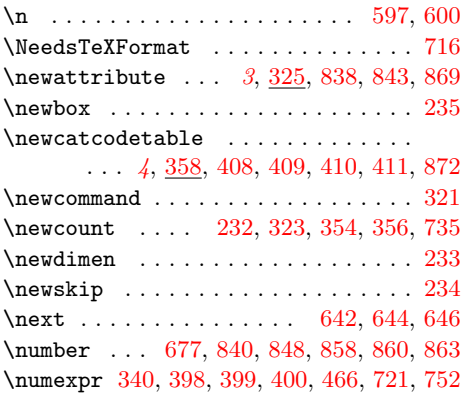

# P

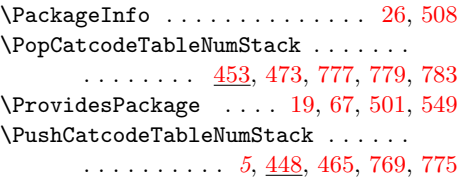

# R

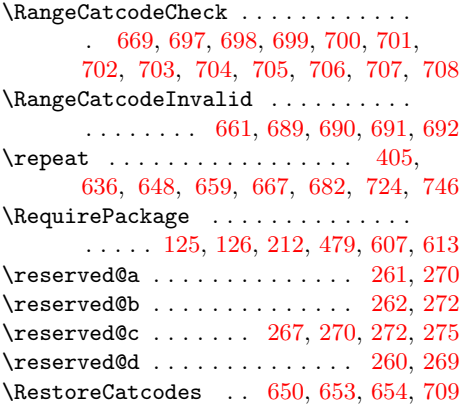

# S

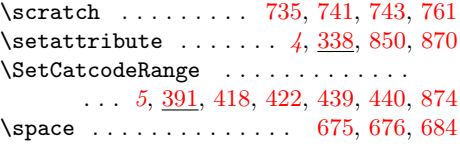

# T

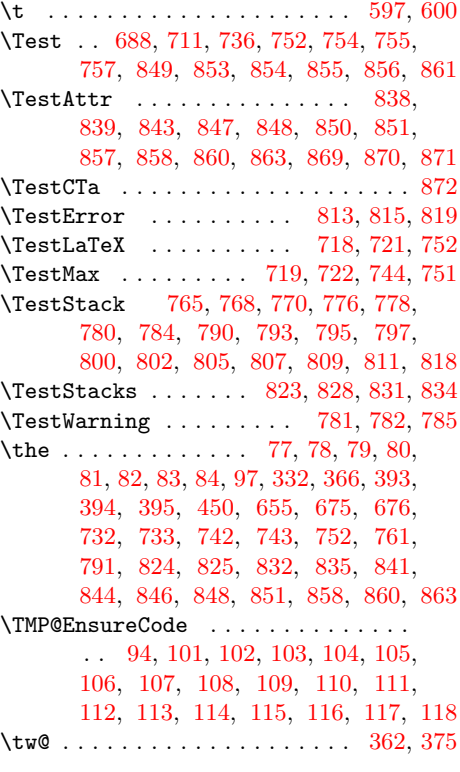

# U

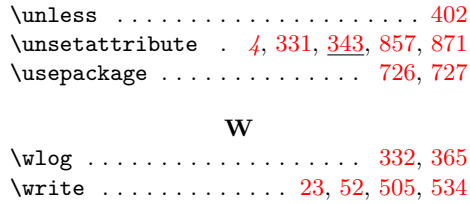

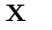

[500,](#page-16-32) [504,](#page-16-40) [508,](#page-16-38) [510,](#page-16-41) [533,](#page-16-42) [538,](#page-16-43) [548](#page-17-17)

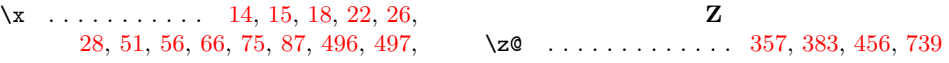